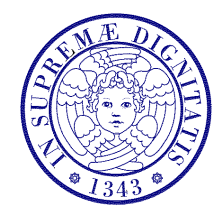

Università di Pisa

Corso di L.S. in Ingegneria Edile-Architettura A.A. 2004/2005 – secondo periodo

## Laboratorio per applicazioni CAD Docente: Ing. Paolo Sebastiano VALVO

Esercitazione n. 4

23 marzo 2005

## Tema da sviluppare

- Creare in AutoCAD i blocchi dei particolari costruttivi sotto riportati, tenendo conto delle seguenti indicazioni:
- a) disegnare in scala 1:1, utilizzando come unità di disegno il millimetro (mm);
- b) creare i blocchi sul LAYER 0, assegnando DaBlocco alle proprietà (Colore etc.) delle entità che li costituiscono.

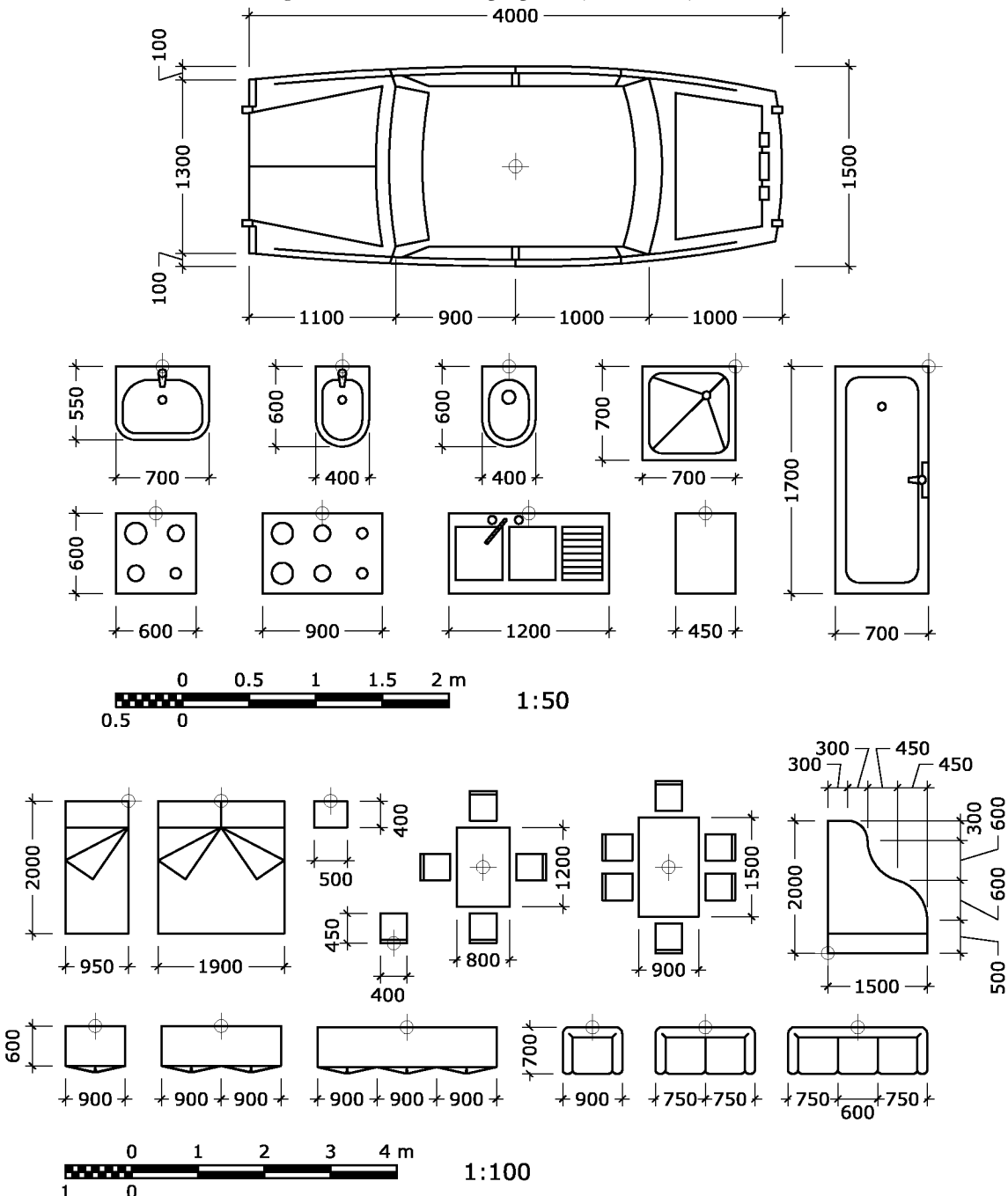

## Modalità di consegna

Salvare il disegno in un file denominato es04-cognome-nome.dwg e consegnarlo al docente copiandolo nella cartella di rete \\Si5doc\LabAppCad. Chi non riuscisse a terminare l'esercitazione in aula, potrà consegnare il proprio lavoro via posta elettronica all'indirizzo p.valvo@ing.unipi.it, entro la data della prossima lezione (06.04.2005).